# Redefining data acquisition programs used to collect synthetic cosmic rays generated by pulse generators

Presenter: Gabe (Jun ha) Kim

Instructors: Professor Armendariz & Professor Stalerman

#### Arduino Board Setup

- Composed of x1 Arduino Mega, x1 Breadboard with sensors
- Placed on Breadboard:
	- GPS
	- Temp Sensor
	- LED light
- Arduino Board:
	- Connected to pulse generators
	- Code runs on this setup

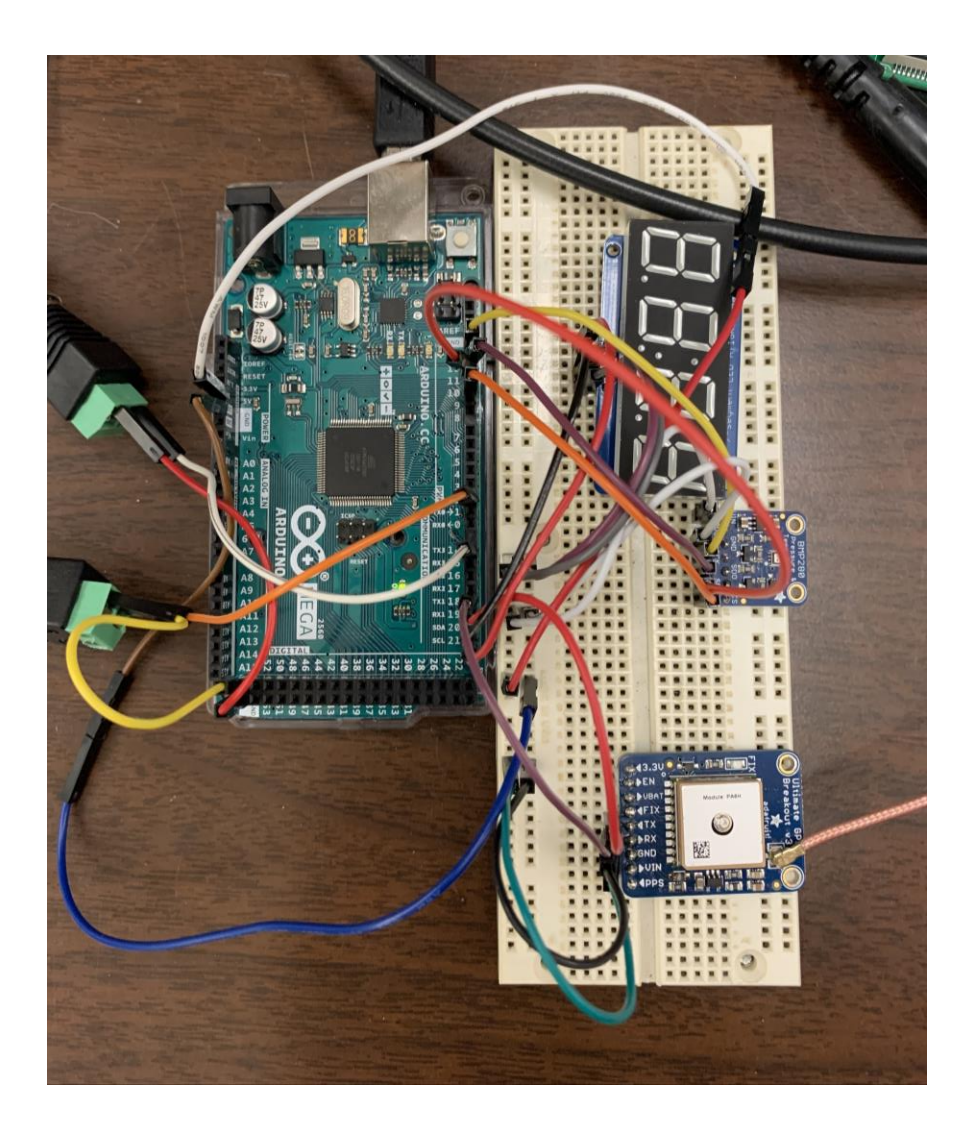

# Setting up Pulse Generators

- Top pulse generator
	- Sends out a "trigger" signal
- Bottom pulse generator
	- Sends out an "analog" signal i.e. Voltage
- Oscilloscope
	- Displays information visually
- Arduino Setup

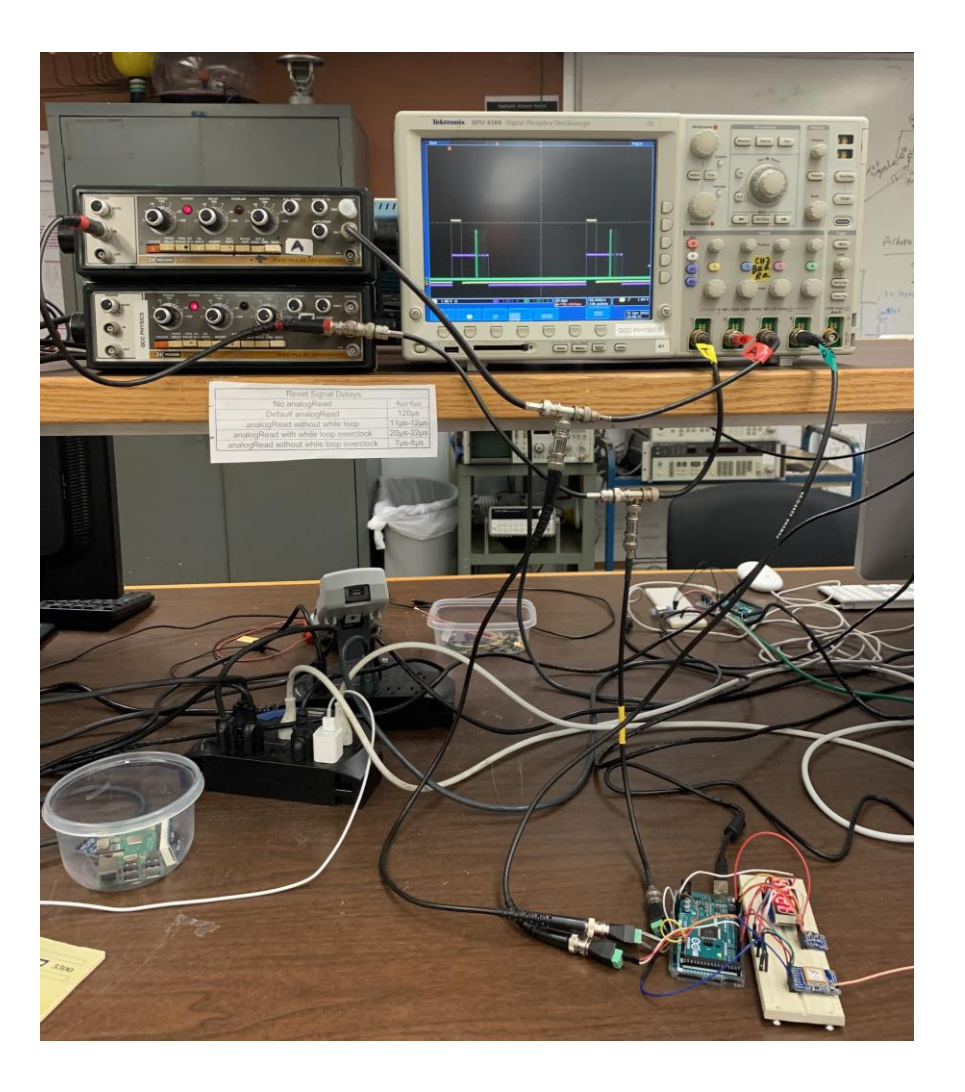

# Oscilloscope Output

- Yellow pulse
	- Trigger pulse
	- Pulse generator emits a signal (ranges from 1 to ~200,000) every 1 second
	- Period and Width knobs
- Purple pulse
	- Analog pulse
	- Pulse generator emits a signal that describes the amplitude of the wave
- Green pulse
	- Reset signal disseminated from the Arduino board, after the Trigger pulse

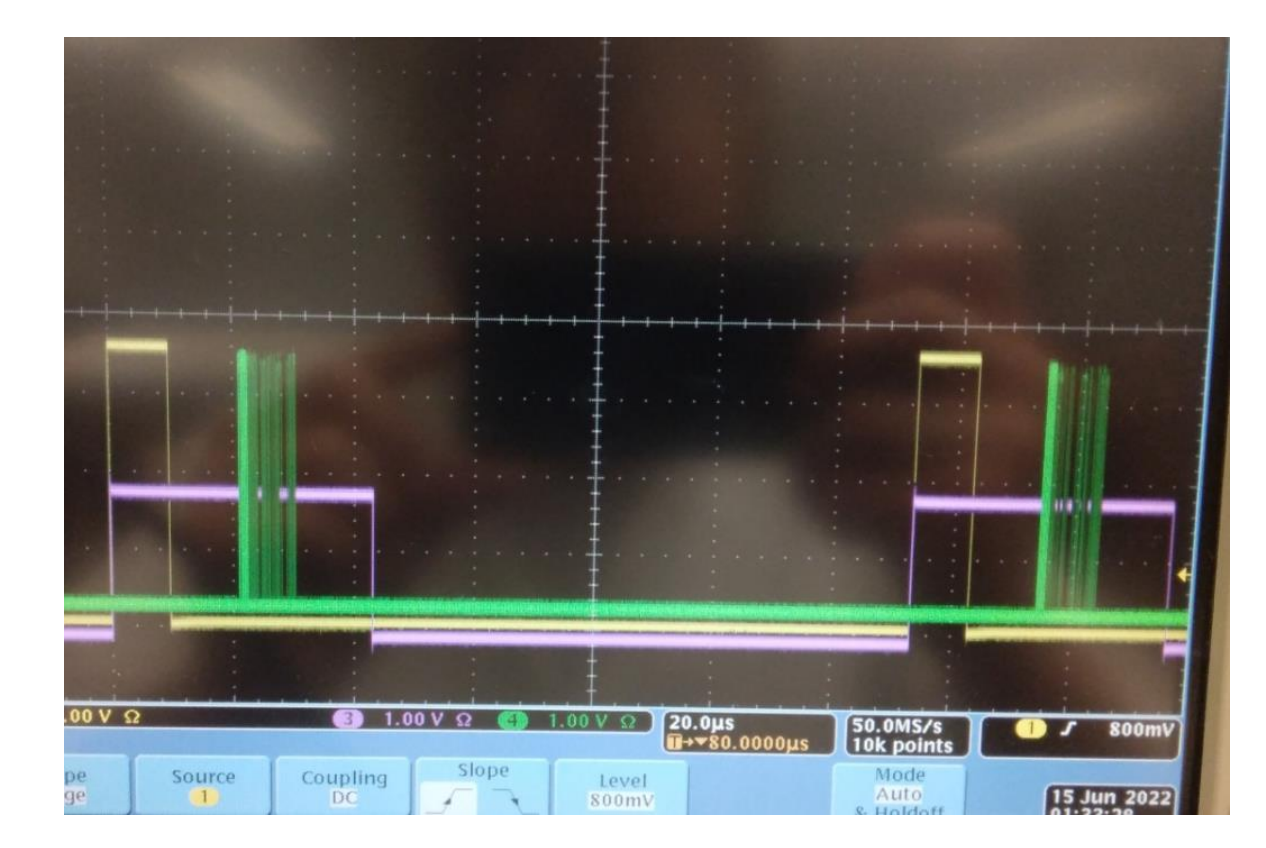

# Using WinMerge

- WinMerge: Third party software used to see differences in distinct versions of code
- Coloring scheme:
	- White = No difference
	- Yellow = Difference detected in block of code
	- Red = Line or character differences

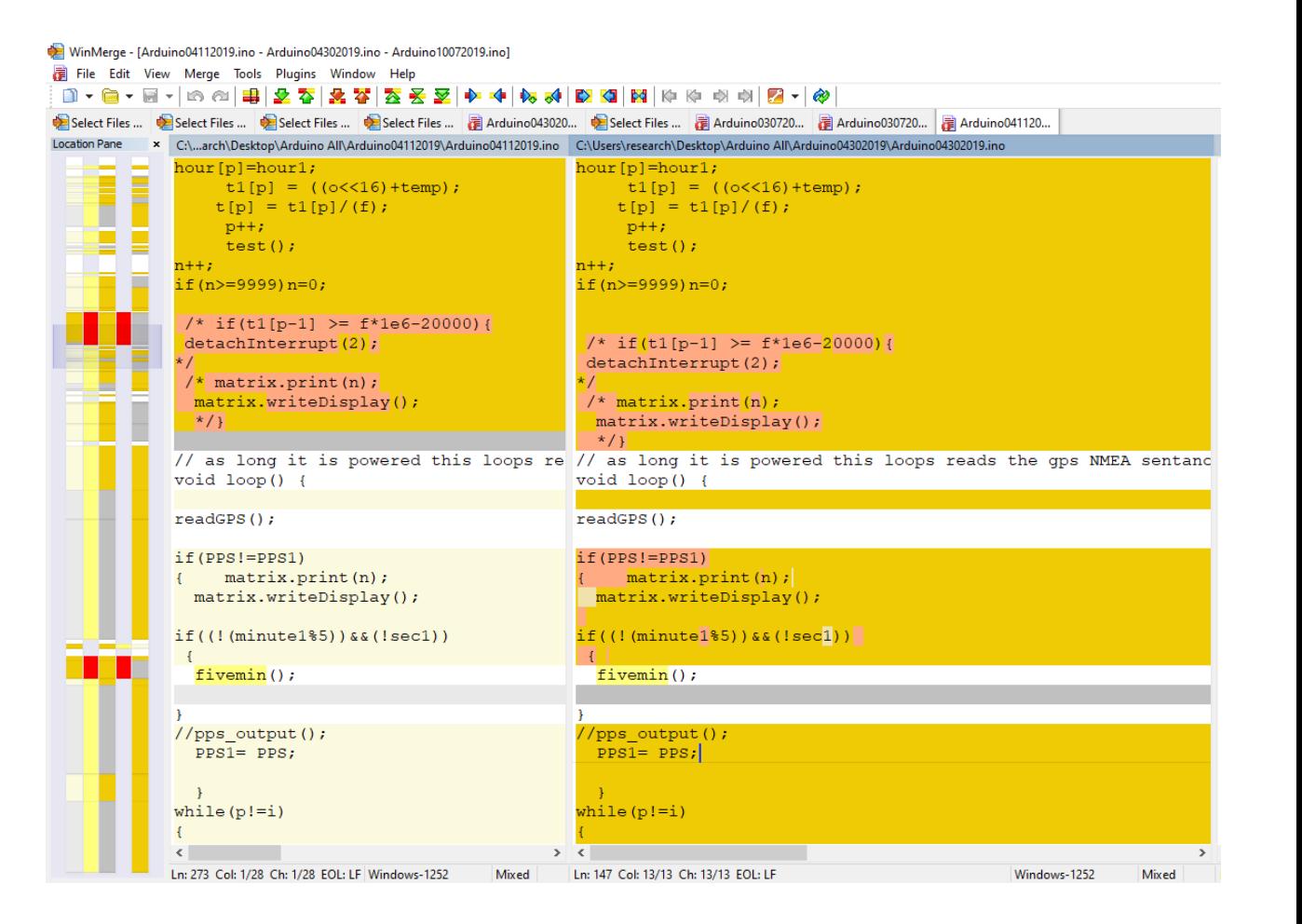

## Working Versions of Code Selected

- Confirmed the file works in various period and width settings
	- Trigger Rate: 1 Hz, Width: 100 ms
	- Trigger Rate: 10 Hz, Width: 10 ms
	- Trigger Rate: 100 Hz, Width: 1 ms
	- Trigger Rate: 1 kHz, Width: 100 µs
	- Trigger Rate 10 kHz, Width: 10 µs
- Rate of occurrence (sentence output) is adequate, as seen on the right

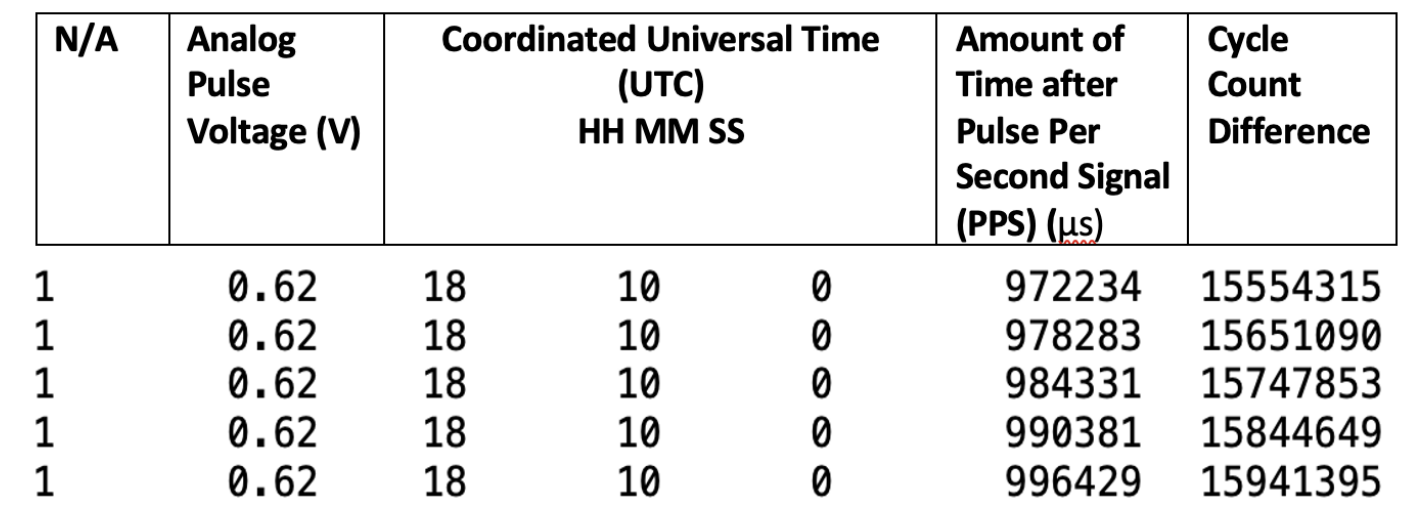

#### Edits made to code

- Comments & Naming Conventions
	- *// Description: This code captures trigger pulses and the analog voltage from the trigger and analog pulse generators respectively*
- $\cdot$  int n=0  $\rightarrow$  unsigned long int totalTriggers=0;
	- totalTriggers counts how many trigger signals are received over a 1 minute period
	- Variable type changed to capture more numbers (up to 4 billion values)

## User Manual

- For those unacquainted with the program
- I discussed:
	- Items and Libraries required for the program
	- Objectives
	- Conditions that prevent the program from working
	- How to understand the output

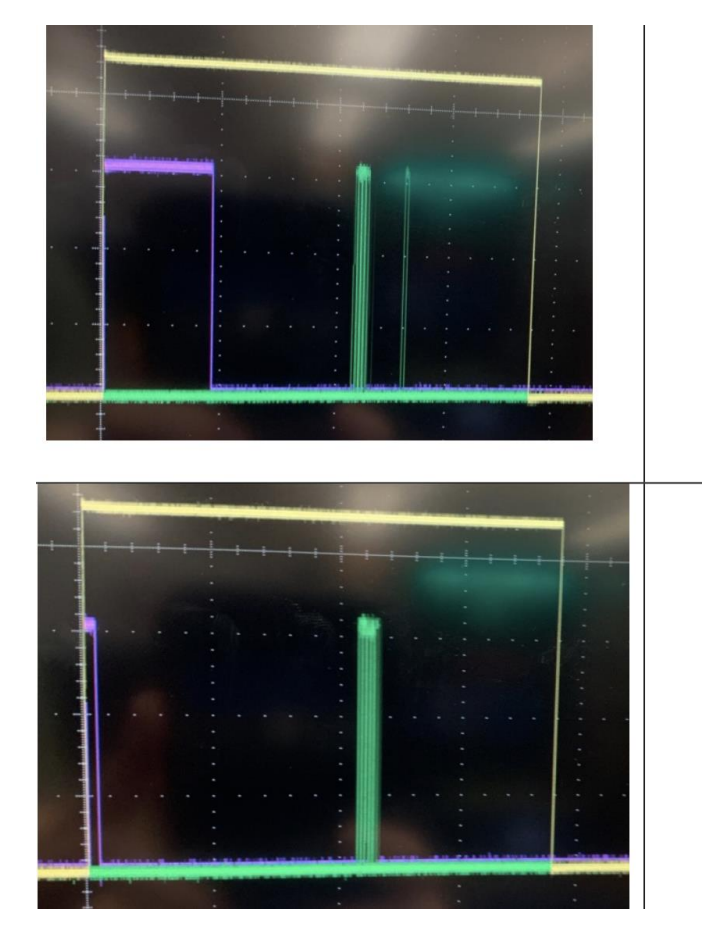

- In this scenario the analog pulse is  $\bullet$ approximately 120 milliseconds away from the reset pulse
- However, the analog pulse does not overlap with the reset pulse, preventing precise data collection (i.e. Voltage information will fluctuate)
- The trigger pulse overlaps with the reset pulse
- The analog pulse is placed further away from the reset pulse (about 200 milliseconds)
- In this scenario, no Voltage data will be collected using serial monitor

# Analog to Digital Converter (ADC) Limitations

- However, I discovered scenarios that prevent the code from working:
- Limitations exist that cause voltage fluctuation on Serial Monitor (if trigger period < 100 µs)
- Per official documentation, it takes  $\sim$  100 µs to read an analog input
	- The maximum reading rate is about 10,000 times a second
	- Analog to Digital Converter (ADC) is at fault
	- Hardware limitation

#### Importance of Timer Interrupts

- Timer Interrupts enable the program to run a new set of commands
- It pauses the execution of the loop() function for a predefined number of seconds
- Timer1 is a 16-bit timer, so the timer will increase its value to 65,535 before reverting to 0
- Once executed, the program resumes at the same position (i.e. the loop)

 $TCC R1A = 0; \frac{\pi}{3}$  $TCCR1B = 0; \frac{\pi}{2}$ TCCR1C = 0; // 1  $TCNT1 = 0; // It$  $TIMEK1 = \_BV(T0)$ // TOIE1 is the  $TCCR1B = 1; //$ attachInterrupt(

#### Conclusion

- Developed familiarity with pulse generators and oscilloscopes
- Learned how to use and prepare Arduino and breadboards for data collection purposes
- Discovered the importance of good naming conventions and comments while writing code
- Gained insight into hardware limitations that prevent data collection in higher frequencies
- Need to familiarize with Timer Interrupts and Registers